# Creative Visual Production

### Aufbruch in virtuelle Welten

Die Welt der Stills und der Movies, der Models und der Polygone, das ist die virtuelle Welt der Creative Digital Production, in der die Phantasie und Faszination eine Verbindung mit den modernen Medien-Technologien eingegangen sind. Creative Digital Production beschäftigt sich mit der 3D-Visualisierung von statischen und bewegten Objekten für den Film, Offline- und Online-Medien. Die zunehmend echt wirkende Realisierung virtueller Landschaften, Gebäude, Straßen oder Städte ist inzwischen fester Bestandteil von professionellen Präsentationen. Es gibt ganze Wissenschaftszweige, die die Visualisierungstechniken dazu nutzen, das Unsichtbare sichtbar zu machen.

Die Produkte der Creative Digital Production gehören in den Bereich anspruchsvoller Design-Technologien und Visualisierungen. Diese gelten als Qualitätsmerkmal moderner Medien-Produktionen, bei der Präsentation am Computer oder im Fernsehen, im Film, im Internet oder für das Entertainment und Infotainment. Sie erzeugen freie Formen, virtuelle Objekte und behandeln Drehungen im Raum. Sie lernen Konstruktionsachsen und Koordinaten in ihr Denken einzubeziehen und entwickeln eine auf die dreidimensionale Vorstellungskraft gerichtete Kreativität. Sie wenden komplexe Modellierungstechniken anhand einer professionellen Visualisierungs- und Animationssoftware an.

Die Oberflächen von Gebäuden, Landschaften und Gebrauchsgegenständen erhalten durch den Einsatz von beliebig vielen Ebenen der Textur optische Tiefe. Zusätzlich können Texturvorbereitungen, wie Scans, Retuschen oder Vorzeichnungen, mit einer eigenen Bildbearbeitungssoftware realisiert werden. Die Lichteinstellung erzielt durch den Einsatz von variablen Lichtquellen und Schatten nach dem Rendering eine hohe fotorealistische Aussagekraft.

In der Animation kommt die vierte Dimension hinzu. Die Szenenfolge ist vor der Realisierung in einem Storyboard festzuhalten. Die Lage im Raum, die Bewegungen, die Lichteinstellungen und vieles mehr sind entlang der Zeitachse modifizierbar. So entstehen Videosequenzen und zahlreiche Darstellungsmöglichkeiten für anspruchsvolle Projekte.

Eine weitere Zielstellung des Seminars ist die Präsentation der Visualisierungen im Internet. Dabei kommt dem Einblick in globale Informationstechnologien, wie dem Internet und WWW, eine große Bedeutung zu. Mittels HTML, Cascading Style Sheets, JavaScript-Programmierung und Bildbearbeitung sind Sie in der Lage, anspruchsvolle Websites zu gestalten. Die erworbenen Kenntnisse befähigen Sie einerseits zu grafischen Leistungen und dienen andererseits als Voraussetzung für Medien- und Internetproduktionen.

Mit der Zusammenführung des Wissens über Visualisierung und Webdesign erhalten Sie einen Ausblick auf die Lösungsansätze für die 3D-Animation und Interaktion im Internet. Während der Projektphase sind Sie in der Lage, 3D-Visualisierungen von hoher Qualität in ihren Internetauftritt einzubeziehen.

#### Kundenprofil

Mit der Seminarreihe "Neue Medien" stellt die Akademie der Wildner AG ein innovatives Konzept vor mit Spezialisierungsmöglichkeiten zur beruflichen Weiterbildung für Fotografen, Kameraleute, Architekten, Innenarchitekten und Raumausstatter, Messeplaner, Ladenbauer, Modellbauer, Szenen- und Bühnenbildner, Grafikdesigner, Mediendesigner, Industriedesigner, Produktdesigner, Gestaltungsassistenten, Form- und Raumgestalter und alle, die in dem Bereich 3D-Visualisierung und 3D-Animation, sowie in dem Film- und Medienbereich, insbesondere auch im Internet, ihre Zukunft sehen.

#### Lehrgangsvoraussetzungen

Ein Interesse an den Themen und Inhalten, eine längere berufliche Erfahrung, Ausbildung oder Studium sind jeweils eine gute Voraussetzung und Begründung für die Teilnahme an dieser geförderten Weiterbildung. Das Seminar ist eine gewinnbringende Investition zur Entwicklung und Vertiefung Ihres Know-hows auf der Basis Ihrer beruflichen Vorbildung. Vereinbaren Sie ein unverbindliches Beratungsgespräch, um Ihre Ziele und Wünsche mit unserem Angebot zu vergleichen.

#### **Erweiterung des Leistungsspektrums**

Diese Ausbildung ist keine Einbahnstraße. Zusätzlich zu den konventionellen Tätigkeitsfeldern erschließen sich Ihnen neue Aufgabenbereiche bis hin zu fachbezogenen Medienberufen. Die erfolgreiche Teilnahme an diesem Seminar befähigt Sie, sich in den aufgeführten Fachbereichen zu etablieren. Es verbindet aktuelle Kenntnisse im Bereich der Visualisierung, Grafik, Animation mit der professionellen Präsentation im Internet.

## Anmeldung | Beratung

Wildner AG | Akademie und Berufsfachschule Steinerstraße 15 / Haus D 81369 München

Telefon | 089 / 74 28 06-0 Telefax | 089 / 74 28 06-10

E-Mail | wildner@wildner.de Website | www.wildner.de

#### Seminarinhalte

#### **Modul: 3D-Grafik und Animation**

Grundlagen Cinema 4D Studio | Programmstruktur und Oberfläche 3D Modelle importieren und exportieren | 3D Grundkörper, NURBS- Modelle (Freiform), parametrische Modelle | Subdivision Surface Modeling (HyperNURBS, Charactermodeling) Boole'sche Objekte, Metaballs | Polygonmodeling, ( Hard-Surface-Modeling, Objekte, Häuser) Deformatoren | Keyframe Animation | Pointlevel Animation | Characteranimation Parameter- Animation von Lichtern, Kameras und Objekteigenschaften Animation mit Joints und Hierarchien | Character und komplexe technische Animationen Funktionskurven zur detaillierten Aussteuerung von Animationen Vorwärtskinematik und Hierarchien für Gelenkstrukturen | Virtueller Bühnen- und Szenenbau | Material- und Texturerzeugung in Cinema 4D R19 und Photoshop Bildverarbeitung, Bildmontage, Farbkorrekturen und Scannen in Photoshop Beleuchtungskonzepte, Atmosphäreneffekte | Projektplanung, Zeitplan und Storyboard Projekt: Konstruktion, virtueller Modellbau, Szenenentwurf, Videoschnitt, Spezialeffekte, Rendering und Präsentation

#### **Modul: Visual Production**

Digitale Bildbearbeitung mit Photoshop | Bildretusche Fotomontage | Bildverfremdung Tonwertkorrekturen | Gammakurven | Kanäle | Arbeiten mit Ebenen | Masken | Pfaden Auswählen und Freistellen von Objekten | Korrekturfilter | Verfremdungsfilter Farbkorrekturen | Farbbeurteilung Vektorgrafik mit Adobe Illustrator |Programmkonzept und Benutzeroberfläche Zeichnen von Bézierkurven | Illustrationstechniken | freie Illustrationen Einsatz von Raster, Perspektive und Hilfslinien Reinzeichnen | Vektorisieren | Textsatz Videoschnitt, Videomontage mit Adobe Premiere Videoeffekte und Spezialeffekte mit Adobe After Effects |Präsentationstechniken, Konzeption und Projektplanung | Realisieren einer Video-Projektarbeit

#### **Modul: Professionelles Webdesign**

Inhaltsstrukturierung mit HTML und HTML5 Formatierung und Gestaltung mit CSS | Trennung von Content und Design Bildbearbeitung | Bildformate | Optimierung der Ladezeiten Navigation und Interaktion | Informationsarchitektur Responsive Webdesign | Desktop - Tablet – Mobile Gestaltung für mobile Endgeräte (Smartphones | Tablets | iPad) W3-konforme Webinhalte erstellen | Webstandards Online Publishing mit WordPress **|** Grundlagen JavaScript | AJAX-Framework JQuery Grundlagen Medienrecht & Datenschutz Aufbau | Planung | Konzeption | Website-Management Domain | Provider | FTP-Upload | Onpage Optimierung | Suchmaschinenoptimierung (SEO) Grundlagen Usability | User Experience | Projektarbeit

## Informationen zum Seminar

Maßnahme-Nummer 843/1051/21

Bezeichnung Creative Visual Production Seminarart Fortbildung | Vollzeitseminar Förderung Das Seminar ist nach SGB III zu 100% förderfähig Ort Online von zu Hause aus Dauer 6 Monate | 3 Module à 2 Monate Unterrichtszeiten Montag bis Freitag von 8:00 Uhr bis 16:00 Uhr Zertifikat *Creative Visual Production* Zertifikat der Akademie der Wildner AG

#### Technische Anforderungen

Das Seminar wird im "Online Live Video Streaming" durchgeführt. Ihre dafür erforderliche Ausstattung wird vor Seminarbeginn mittels einer Testsitzung bei Ihnen per Telefon und Webex App geprüft. Die Einladung dazu erfolgt per E-mail. Damit bereiten wir Sie auf diese Unterrichtsform vor und unterstützen Sie bei Bedarf. Die erforderliche Software wird Ihnen von uns zur Verfügung gestellt und bei Bedarf auch die Hardware.

## So finden Sie uns...

#### Mit dem Auto

Vom Mittleren Ring kommend fahren Sie bei der Ausfahrt Innsbruck (B11) ab. An der ersten Ampel biegen Sie links in die Plinganser Straße und fahren über die zweite Ampel bis zur rechten Einfahrt in die Steinerstraße, überqueren die Tölzer Straße und fahren links in die Hofeinfahrt bis zum Eingang Haus D.

Von der Autobahn Garmisch-Partenkirchen kommend, fahren Sie an der Ausfahrt Kreuzhof ab und folgen der Boschetsrieder Straße stadteinwärts. Nach der S-Bahn-Unterführung biegen Sie links in die Tölzer Straße ab, fahren bis zur Steinerstraße, biegen links ab und dann gleich links in die Hofeinfahrt bis zum Eingang Haus D. Parkmöglichkeiten ergeben sich rund um das Gelände der Steinerstraße 15.

## Mit den öffentlichen Verkehrsmitteln

Vom Hauptbahnhof aus fahren Sie mit der U1/U2 bzw. U7/U8 zum Sendlinger Tor. Dort nehmen Sie die U3 Richtung Fürstenried West und steigen bei der Station "Obersendling" aus. Gehen Sie in Richtung Tölzer Straße raus, wenden sich nach links und folgen dem unten beschriebenen Fußweg zum Haus D.

Mit der S7 fahren Sie bis zur Station Mittersendling. Von dort folgen Sie dem Fußweg bis zur Hofeinfahrt Steinerstraße, Haus D.

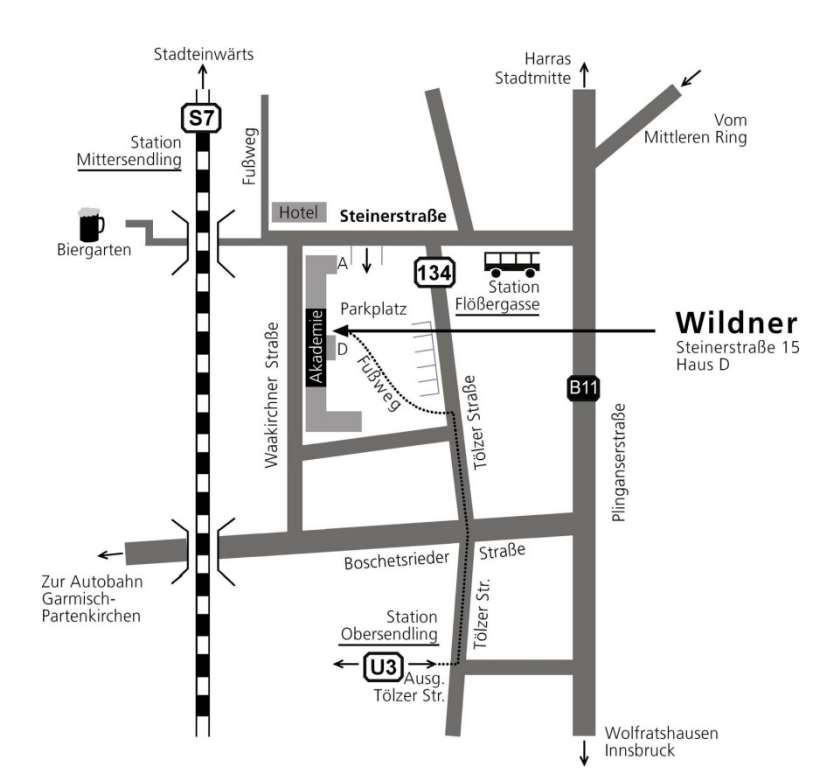